## "I Am Safe" Messages using Winlink

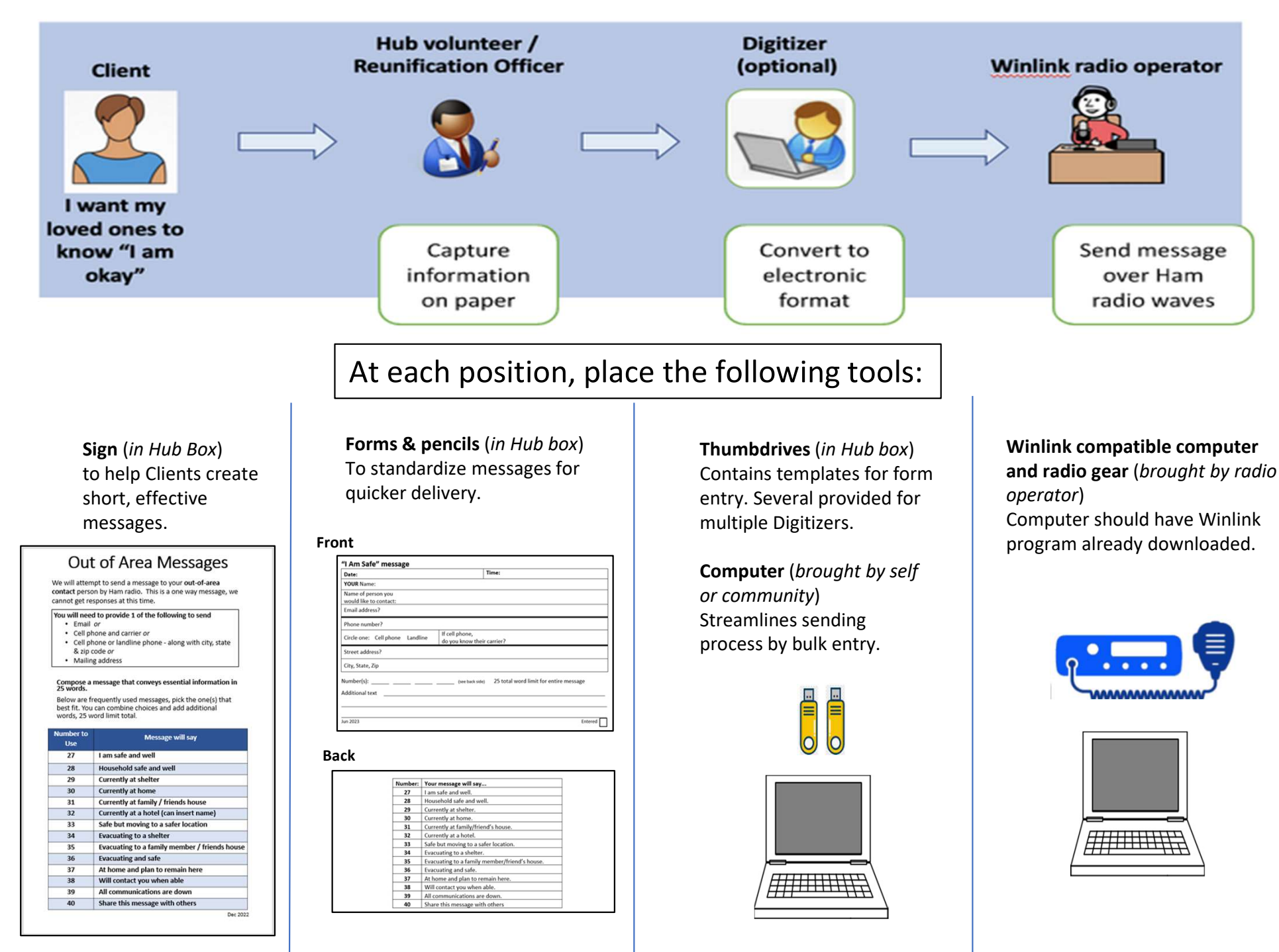

## The address segments of the form correspond to the different delivery methods

## Make sure the filled out form is legible

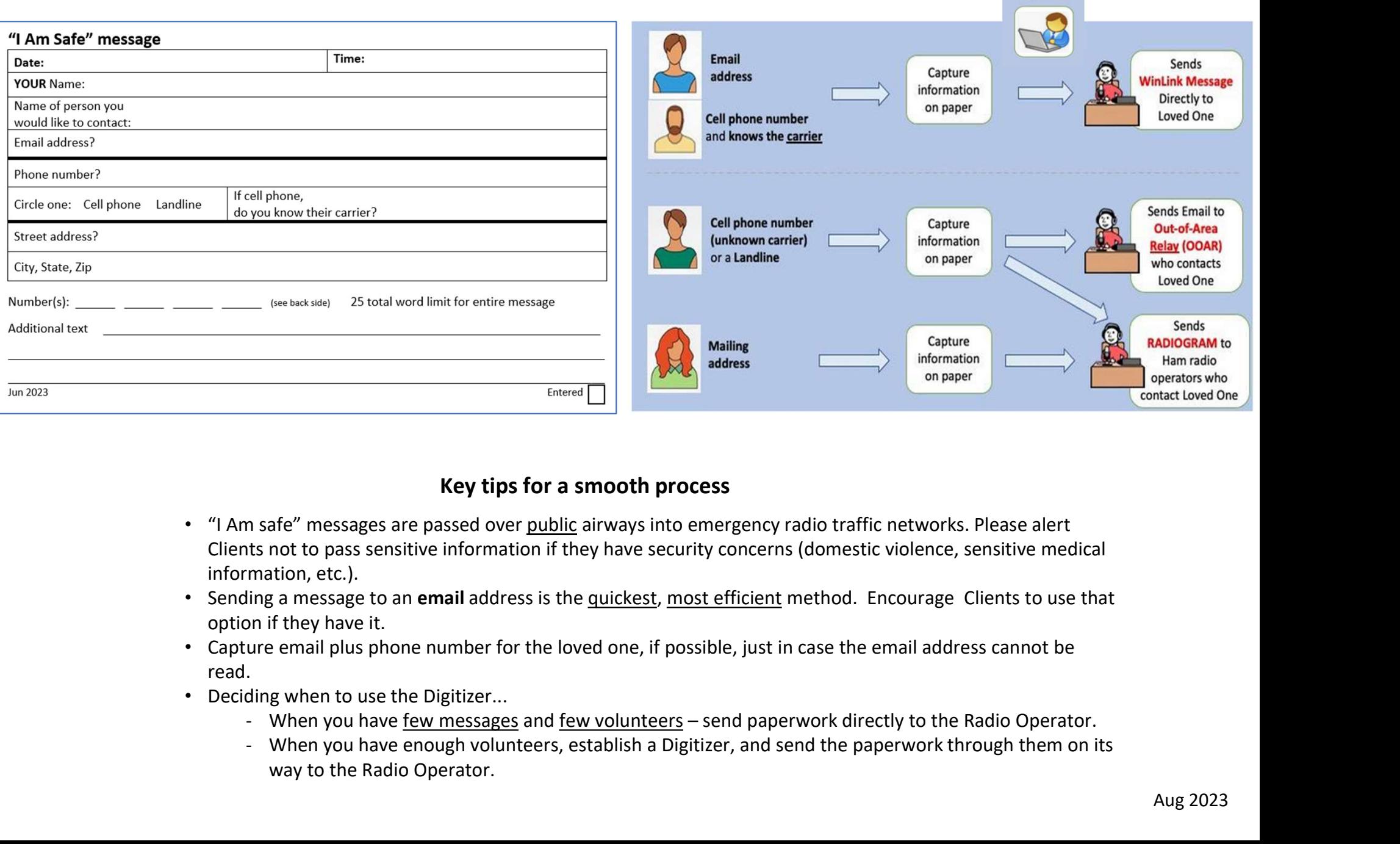

## Key tips for a smooth process

- Clients not to pass sensitive information if they have security concerns (domestic violence, sensitive medical information, etc.).
- option if they have it.
- Capture email plus phone number for the loved one, if possible, just in case the email address cannot be read.
- Deciding when to use the Digitizer...
	-
	- way to the Radio Operator.

**Digitizer** *(optional)*